Doc No. :PT-HMOC-OPS-FOP-6001-OPS-OAH

Fop Issue : 3.0
Issue Date: 13/04/10

Write, dump and check MM addresses

File: H\_CRP\_DHS\_3025.xls
Author: S. Manganelli

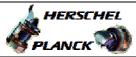

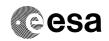

## Procedure Summary

#### Objectives

This procedure describes the steps needed to write, dump and check the selected addresses of the Mass Memory.

#### Summary of Constraints

Mass Memory is:

- # loaded through TC(8,4,2,1);
- # dumped through TC(8,4,2,2);
- # checked through TC(8,4,2,3).

The test performed through TC(8,4,2,3) (Check Mass Memory) is destructive (ASW buffers and packet stores will be deallocated).

If a bank of the MM is OFF, the address range will be treated as illegal addresses.

 $\mbox{TCs}\,(8\,,4\,,2\,,1/2\,)$  will fail if there is, on the same MM board, an ongoing:

- TC(8,4,2,3) Check Mass Memory;
- TC(8,4,2,4) Map Mass Memory;
- TC(8,4,2,5) Turn Bank ON/OFF;
- TC(8,4,2,6) Initialise Mass Memory.

 $\ensuremath{\mathsf{TC}}(8,4,2,3)$  will fail if there is one of the previous TCs ongoing.

Moreover TCs(8,4,2,1/2) will be delayed when there is an ongoing:

- TC(8,4,1,1) Copy Memory;
- TC(8,4,2,1) Load Mass Memory;
- TC(8,4,2,2) Dump Mass Memory.

### Spacecraft Configuration

Start of Procedure

n/a

End of Procedure

n/a

### Reference File(s)

Input Command Sequences

Output Command Sequences

HRD3025A HRD3025C HRD3025D HRD3025E

### Referenced Displays

ANDS GRDS SLDS

Status : Version 6 - Unchanged

Doc No. :PT-HMOC-OPS-FOP-6001-OPS-OAH
Fop Issue : 3.0 Issue Date: 13/04/10

Write, dump and check MM addresses

File: H\_CRP\_DHS\_3025.xls Author: S. Manganelli

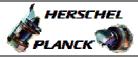

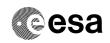

ZAZAB999 ZAD22999

(None)

# Configuration Control Information

| DATE     | FOP ISSUE | VERSION | MODIFICATION DESCRIPTION                    | AUTHOR        | SPR REF |
|----------|-----------|---------|---------------------------------------------|---------------|---------|
| 10/12/07 |           | 1       | Created                                     | cmevi-hp      |         |
| 15/02/08 |           | 2       | TC flags updated.                           | cmevi-hp      |         |
| 15/02/08 | 1         | 3       | TC flags updated.                           | cmevi-hp      |         |
| 14/11/08 |           | 4       | Updated following Industry inputs 16 sep 08 | S. Manganelli |         |
| 11/01/09 | 2         | 5       | Updated following OBSW 3_8                  | S. Manganelli |         |
| 19/03/09 | 2.2       | 6       | DB changed due to OBSW 3_8_2                | S. Manganelli |         |

Status : Version 6 - Unchanged

Page 2 of 10 Last Checkin: 19/03/09

Fop Issue : 3.0
Issue Date: 13/04/10

Write, dump and check MM addresses

File: H\_CRP\_DHS\_3025.xls
Author: S. Manganelli

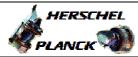

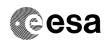

# Procedure Flowchart Overview

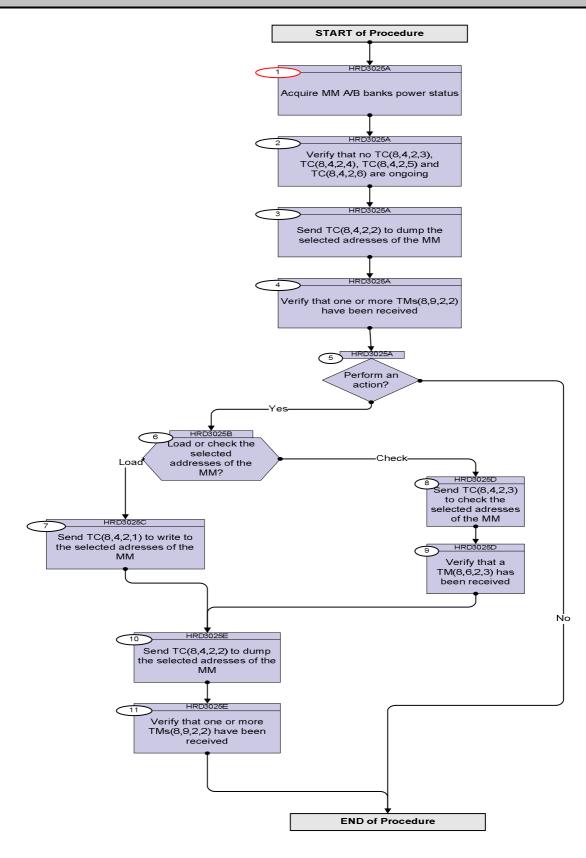

Status : Version 6 - Unchanged

Issue Date: 13/04/10

Write, dump and check MM addresses

File: H\_CRP\_DHS\_3025.xls Author: S. Manganelli

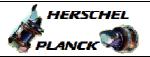

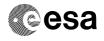

| Step<br>No.                             | Time | Activity/Remarks                                                                           | TC/TLM  | Display/ Branch |
|-----------------------------------------|------|--------------------------------------------------------------------------------------------|---------|-----------------|
|                                         |      | Beginning of Procedure                                                                     |         | 2222277 2241101 |
|                                         |      | TC Seq. Name :HRD3025A (MM area dump)                                                      |         |                 |
|                                         |      |                                                                                            |         |                 |
|                                         |      | TimeTag Type: B Sub Schedule ID:                                                           |         |                 |
|                                         |      |                                                                                            |         |                 |
|                                         |      |                                                                                            |         |                 |
| 1                                       |      | Acquire MM A/B banks power status                                                          |         | Next Step:<br>2 |
|                                         |      |                                                                                            |         |                 |
|                                         |      | Verify Telemetry PWR_Sts_BankA0 DEECG160                                                   |         | AND=ZAZAB999    |
|                                         |      |                                                                                            |         |                 |
|                                         |      | Verify Telemetry PWR_Sts_BankA1 DEECH160                                                   |         | AND=ZAZAB999    |
|                                         |      |                                                                                            |         |                 |
|                                         |      | Verify Telemetry PWR_Sts_BankA2 DEECZ160                                                   |         | AND=ZAZAB999    |
|                                         |      | FWA_SUS_BAIRAZ DEEC2100                                                                    |         | AND-ZAZAB999    |
| *************************************** |      | Verify Telemetry                                                                           |         | AND-73 73 D000  |
|                                         |      | PWR_Sts_BankA3 DEECU160                                                                    |         | AND=ZAZAB999    |
|                                         |      | Verify Telemetry                                                                           |         |                 |
|                                         |      | PWR_Sts_BankB0 DEECK160                                                                    |         | AND=ZAZAB999    |
|                                         |      | Verify Telemetry                                                                           |         |                 |
|                                         |      | PWR_Sts_BankB1 DEECL160                                                                    |         | AND=ZAZAB999    |
|                                         |      | Verify Telemetry                                                                           |         |                 |
|                                         |      | PWR_Sts_BankB2 DEECM160                                                                    |         | AND=ZAZAB999    |
|                                         |      | Verify Telemetry                                                                           |         |                 |
|                                         |      | PWR_Sts_BankB3 DEECN160                                                                    |         | AND=ZAZAB999    |
|                                         |      |                                                                                            |         |                 |
| 2                                       |      | Variety block as EG(0.4.0.2) EG(0.4.0.4) EG(0.4.0.5)                                       |         | Next Step:      |
| 2                                       |      | Verify that no $TC(8,4,2,3)$ , $TC(8,4,2,4)$ , $TC(8,4,2,5)$ and $TC(8,4,2,6)$ are ongoing |         | 3               |
|                                         |      |                                                                                            |         |                 |
|                                         |      | Verify Telemetry  TC_8-4-2-3_x  DEE0J161                                                   | = FALSE | AND=ZAD22999    |
|                                         |      |                                                                                            |         |                 |
|                                         |      | Verify Telemetry  TC_8-4-2-4_x  DEE0K161                                                   | = FALSE | AND=ZAD22999    |
|                                         |      |                                                                                            |         |                 |
|                                         |      | Verify Telemetry  TC_8-4-2-5_x  DEE0L161                                                   | = FALSE | AND=ZAD22999    |
|                                         |      | 20_0 1 2 0_4 2 2 2 2 2 2 2 2 2 2 2 2 2 2 2 2 2 2 2                                         |         |                 |
|                                         |      | Verify Telemetry  TC_8-4-2-6_x  DEE0M161                                                   | = FALSE | AND=ZAD22999    |
|                                         |      | DEBUMIOI                                                                                   |         |                 |
|                                         |      |                                                                                            |         | Name C          |
| 3                                       |      | Send TC(8,4,2,2) to dump the selected adresses of th                                       | e       | Next Step:      |
|                                         |      | MM                                                                                         |         |                 |
|                                         |      |                                                                                            |         |                 |

Status : Version 6 - Unchanged

Doc No. :PT-HMOC-OPS-FOP-6001-OPS-OAH Fop Issue : 3.0 Issue Date: 13/04/10

Write, dump and check MM addresses

File: H\_CRP\_DHS\_3025.xls Author: S. Manganelli

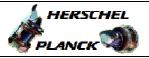

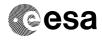

| Step |      |                                                                                                    |                                     |                 |
|------|------|----------------------------------------------------------------------------------------------------|-------------------------------------|-----------------|
| No.  | Time | Activity/Remarks                                                                                                    | TC/TLM                              | Display/ Branch |
|      |      | This TC will dump the selected addresses of the MM.                                                                                          |                                     |                 |
|      |      | If a bank of the MM has been turned OFF, the related address range will be treated as illegal addresses.                                     |                                     |                 |
|      |      | The dump will result in as many TM (8,9,2,2) as needed. All TM will be of maximum length except for the last one.                            |                                     |                 |
|      |      | In the TC(8,4,2,2) it is necessary to set the following parameters:                                                                          |                                     |                 |
|      |      | - <u>Start Address:</u> logical address (see MM allocation).                                                                                 |                                     |                 |
|      |      | - Length: number of bytes to be dumped (065535).                                                                                             |                                     |                 |
|      |      | Warning: Accesses to MM A Pos 0 HwReg and MM B Pos 0 Hw<br>Reg areas must be single-word 32-bit transfers, aligned to 32-<br>bit boundaries. |                                     |                 |
|      |      | Execute Telecommand  DumpMassMem                                                                                                    | DC802160                            |                 |
|      |      | Command Parameter(s): SRC DH023160 LEN DH006160                                                                                              | Start_logic_addr<br>Number_of_bytes |                 |
|      |      | TC Control Flags : GBM IL DSE                                                                                                    |                                     |                 |
|      |      | Y<br>Subsch. ID : 10                                                                                                    |                                     |                 |
|      |      | Det. descr. : Dump Mass Memory                                                                                                    |                                     |                 |
|      |      | This Telecommand will not be included in the export                                                                                          |                                     |                 |
|      |      |                                                                                                    |                                     |                 |
|      |      |                                                                                                    |                                     | Name Object     |
| 4    |      | Verify that one or more TMs(8,9,2,2) have been received                                                                                      |                                     | Next Step:<br>5 |
|      |      | Verify Packet Reception  Mass Memory Dump                                                                                                    | MassMemDmp                          |                 |
|      |      | Packet Details: APID:                                                                                                    | 16                                  |                 |
|      |      | Type:<br>Subtype:                                                                                                    | 8<br>9                              |                 |
|      |      | PI1:                                                                                                    | ,                                   |                 |
|      |      | Verify Packet Telemetry (Pkt = MassMemDmp)                                                                                                   |                                     |                 |
|      |      | FUN DE016160                                                                                                    |                                     |                 |
|      |      | Verify Packet Telemetry (Pkt = MassMemDmp)                                                                                                   |                                     |                 |
|      |      | ACT DE017160                                                                                                    |                                     |                 |
|      |      | Verify Packet Telemetry (Pkt = MassMemDmp)                                                                                                   |                                     |                 |
|      |      | SID DE018160  Verify Packet Telemetry (Pkt = MassMemDmp)                                                                                     |                                     |                 |
|      |      | SAD DE019160                                                                                                    |                                     |                 |
|      |      | Verify Packet Telemetry (Pkt = MassMemDmp)                                                                                                   |                                     |                 |
|      |      | N DE041160                                                                                                    |                                     |                 |
|      |      |                                                                                                    |                                     | 1               |

Status : Version 6 - Unchanged

Issue Date: 13/04/10

Write, dump and check MM addresses

File: H\_CRP\_DHS\_3025.xls Author: S. Manganelli

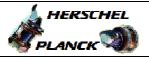

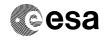

| Step |      |                                                                                                |        |                   |
|------|------|------------------------------------------------------------------------------------------------|--------|-------------------|
| No.  | Time | Activity/Remarks                                                                               | TC/TLM | Display/ Branch   |
|      |      | Verify Packet Telemetry (Pkt = MassMemDmp)                                                     |        |                   |
|      |      | Data8 DE012160                                                                                 |        |                   |
|      |      |                                                                                                |        | Next Step:        |
| 5    |      | Perform an action?                                                                             |        | No END            |
|      |      |                                                                                                |        | Yes 6             |
|      |      |                                                                                                |        |                   |
|      |      | TO CAR MANY MEDICAGE (Durant same same                                                         |        |                   |
|      |      | TC Seq. Name :HRD3025B (Dummy sequence)                                                        |        |                   |
|      |      | TimeTag Type:                                                                                  |        |                   |
|      |      | Sub Schedule ID:                                                                               |        |                   |
|      |      |                                                                                                |        |                   |
|      |      |                                                                                                |        | Next Step:        |
| 6    |      | Load or check the selected addresses of the MM?                                                |        | Load 7<br>Check 8 |
|      |      |                                                                                                |        |                   |
|      |      |                                                                                                |        |                   |
|      |      | TC Seq. Name :HRD3025C (Load bytes)                                                            |        |                   |
|      |      |                                                                                                |        |                   |
|      |      | TimeTag Type: B                                                                                |        |                   |
|      |      | Sub Schedule ID:                                                                               |        |                   |
|      |      |                                                                                                |        |                   |
| 7    |      | Send TC(8,4,2,1) to write to the selected adresses of                                          |        | Next Step:<br>10  |
|      |      | the MM                                                                                         |        |                   |
|      |      |                                                                                                |        |                   |
|      |      | This TC will load the selected addresses of the MM with the provided data.                     |        |                   |
|      |      |                                                                                                |        |                   |
|      |      | If a bank of the MM has been turned OFF, the related address                                   |        |                   |
|      |      | range will be treated as illegal addresses.                                                    |        |                   |
|      |      | In the TC(8,4,2,1) it is necessary to set the following                                        |        |                   |
|      |      | parameters:                                                                                    |        |                   |
|      |      | - Start Address: logical address (see MM allocation).                                          |        |                   |
|      |      | - Length: number of bytes to be loaded (0224).                                                 |        |                   |
|      |      |                                                                                                |        |                   |
|      |      | - <u>Data byte:</u> data to be loaded.                                                         |        |                   |
|      |      | Warning: Accesses to MM A Pos 0 HwReg and MM B Pos 0 Hw                                        |        |                   |
|      |      | Reg areas must be single-word 32-bit transfers, aligned to 32-bit boundaries.                  |        |                   |
|      |      | DIL DOUNGHES.                                                                                  |        |                   |
|      |      | WARNING: the following TC is a variable length TC therefore                                    |        |                   |
|      |      | does not allow the definition of a generic procedure and it is intended to be just an example. |        |                   |
|      |      |                                                                                                |        |                   |

Status : Version 6 - Unchanged

Page 6 of 10 Last Checkin: 19/03/09

Issue Date: 13/04/10

Write, dump and check MM addresses

File: H\_CRP\_DHS\_3025.xls Author: S. Manganelli

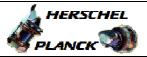

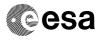

| Step<br>No. | Time | Activity/Remarks                                                                                                   |                    | TC/TLM                         | Display/  | Branch                                  |
|-------------|------|----------------------------------------------------------------------------------------------------|--------------------|--------------------------------|-----------|-----------------------------------------|
|             |      | Execute Telecommand                                                                                                |                    |                                |           |                                         |
|             |      | LoadMass                                                                                                    | MemEven            | DC800160                       |           |                                         |
|             |      | Command Parameter(s) :                                                                                             | H023160            | Start_logic_addr               |           |                                         |
|             |      | LEN D                                                                                                    | H064160            | 4 <dec></dec>                  |           |                                         |
|             |      |                                                                                                    | H024160            | 1st data byte                  |           |                                         |
|             |      |                                                                                                    | H024160            | 2nd data byte                  |           |                                         |
|             |      |                                                                                                    | H024160<br>H024160 | 3rd data byte<br>4th data byte |           |                                         |
|             |      | 2000                                                                                                    |                    | 1011 0000 0700                 |           |                                         |
|             |      | TC Control Flags :                                                                                                 |                    |                                |           |                                         |
|             |      |                                                                                                    | IL DSE             |                                |           |                                         |
|             |      | Subsch. ID : 10                                                                                                    |                    |                                |           |                                         |
|             |      |                                                                                                    |                    |                                |           |                                         |
|             |      | Det. descr. : Load Mass Memory, even number                                                                        |                    |                                |           |                                         |
|             |      | This Telecommand will not be included in the                                                                       | e export           |                                |           |                                         |
|             |      |                                                                                                    |                    |                                |           |                                         |
|             |      |                                                                                                    |                    |                                |           |                                         |
|             |      | TC Seq. Name :HRD3025D (Check area)                                                                                |                    |                                |           |                                         |
|             |      | TimeTag Type: B<br>Sub Schedule ID:                                                                                |                    |                                |           |                                         |
|             |      |                                                                                                    |                    | 1                              | Next Ster | o:                                      |
| 8           |      | Send TC(8,4,2,3) to check the selected adrethe MM                                                                  | sses of            |                                | 9         |                                         |
|             |      | This TC will check the selected addresses of the Mis destructive (ASW buffers and packet stores will deallocated). |                    |                                |           | ,,,,,,,,,,,,,,,,,,,,,,,,,,,,,,,,,,,,,,, |
|             |      | If a bank of the MM has been turned OFF, the relaterange will be treated as illegal addresses.                     | ed address         |                                |           |                                         |
|             |      | The check will result in a TM (8,6,2,3).                                                                           |                    |                                |           |                                         |
|             |      | In the TC(8,4,2,3) it is necessary to set the following parameters:                                                | ng                 |                                |           | *************************************** |
|             |      | - <u>Start Address:</u> logical address                                                                            |                    |                                |           |                                         |
|             |      | within address ranges Pos 03 User, i.e.                                                                            |                    |                                |           |                                         |
|             |      | # MMA 0x1 0002 8000 - 0x1 FFFE FFFF                                                                                |                    |                                |           |                                         |
|             |      | # MMB 0x3 0002 8000 - 0x3 FFFE FFFF                                                                                |                    |                                |           |                                         |
|             |      | and 32-bit aligned (see MM allocation).                                                                            |                    |                                |           |                                         |
|             |      | - Length: number of bytes to check (065532);                                                                       |                    |                                |           |                                         |
|             |      | it shall be a multiple of 4.                                                                                       |                    |                                |           |                                         |
| L           |      |                                                                                                    |                    | L                              |           |                                         |

Status : Version 6 - Unchanged

Page 7 of 10 Last Checkin: 19/03/09

Issue Date: 13/04/10

Write, dump and check MM addresses

File: H\_CRP\_DHS\_3025.xls Author: S. Manganelli

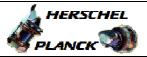

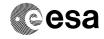

| Step<br>No. | Time                                    |                                   | tivity/Remarks         |                       | TC/TLM                          | Display/ Bran |
|-------------|-----------------------------------------|-----------------------------------|------------------------|-----------------------|---------------------------------|---------------|
|             |                                         | Execute Telecommand               |                        | ChkMassMem            | DC803160                        |               |
|             |                                         |                                   |                        | CHAMASSMEM            | DC003100                        |               |
|             |                                         | Command Parameter(s)              |                        |                       |                                 |               |
|             |                                         |                                   | SRC<br>LEN             | DH023160<br>DH006160  | <br> Start_logical_addr         |               |
|             |                                         |                                   | LEN                    | DHOOGIGO              | ess                             |               |
|             |                                         | TC Control Flags :                |                        |                       | Number_of_bytes                 |               |
|             |                                         |                                   |                        | GBM IL DSE            |                                 |               |
|             |                                         | Subsch. ID : 10                   |                        | Y                     |                                 |               |
|             |                                         | Det. descr. : Check Ma            | ass Memory             |                       |                                 |               |
|             |                                         | This Telecommand will             | not be include         | d in the export       |                                 |               |
|             |                                         |                                   |                        |                       |                                 |               |
|             |                                         |                                   |                        |                       |                                 |               |
|             |                                         |                                   |                        |                       |                                 | Next Step:    |
| Э           |                                         | Verify that a TM(8,6,             | 2,3) has been r        | eceived               |                                 | 10            |
|             |                                         |                                   |                        |                       |                                 |               |
|             | *************************************** | The total number of error         | rs found in the ar     | ea to check is always |                                 |               |
|             |                                         | reported. But only as ma          |                        |                       |                                 |               |
|             |                                         | one packet is reported.           | •                      |                       |                                 |               |
|             |                                         | •                                 |                        |                       |                                 |               |
|             |                                         |                                   |                        |                       |                                 |               |
|             |                                         | Verify Packet Reception           |                        | en                    |                                 |               |
|             |                                         | Packet Details:                   | mass memor             | y Check Report        | MemChkRep                       |               |
|             |                                         | Tacket Betails.                   |                        | APID:                 | 16                              |               |
|             |                                         |                                   |                        | Type:                 | 8                               |               |
|             |                                         |                                   |                        | Subtype:              | 6                               |               |
|             |                                         |                                   |                        | PI1:<br>PI2:          | 515<br>21                       |               |
|             |                                         | The TM packet contains t          | the following para     |                       |                                 |               |
|             |                                         | , p                               |                        |                       |                                 |               |
|             |                                         | Verify Telemetry                  |                        |                       |                                 | (27           |
|             |                                         |                                   | FUN                    | DE016160              | = MM                            | (None)        |
|             |                                         | Verify Telemetry                  |                        |                       |                                 |               |
|             |                                         | VCITTY TCTCMCCTY                  | ACT                    | DE017160              | = 3 <dec></dec>                 | (None)        |
|             |                                         |                                   |                        |                       |                                 |               |
|             |                                         | Verify Telemetry                  |                        |                       |                                 |               |
|             |                                         |                                   | SID                    | DE018160              | = 21 <dec></dec>                | (None)        |
|             |                                         |                                   |                        |                       |                                 |               |
|             |                                         | Verify Telemetry                  |                        | DE010150              | d++ - 33                        | (Nome)        |
|             |                                         |                                   | SAD                    | DE019160              | Start address (logical address) | (None)        |
|             |                                         |                                   |                        |                       |                                 |               |
|             |                                         | The total number of e             | rrore found dur        | ing the check         |                                 |               |
|             |                                         | THE COCAL HUMBER OF E             | rrors found dur<br>TNE | DE020160              | The total number                | (None)        |
|             |                                         |                                   |                        |                       | of errors found                 |               |
|             | 1                                       |                                   |                        |                       | during the check                |               |
|             |                                         |                                   |                        |                       |                                 |               |
|             |                                         |                                   |                        |                       |                                 |               |
|             |                                         |                                   |                        |                       | 1                               |               |
|             |                                         | The number of error ac            | ddresses that a        | re reported in        |                                 |               |
|             |                                         | The number of error acthis packet |                        |                       | 0165                            | (None)        |
|             |                                         | this packet                       | N                      | DE021160              | 0165                            | (None)        |
|             |                                         |                                   | N                      | DE021160              | 0165                            | (None)        |
|             |                                         | The following parameter           | N                      | DE021160              | 0165                            | (None)        |
|             |                                         | this packet                       | N                      | DE021160              | 0165                            | (None)        |
|             |                                         | The following parameter           | N is repeated N tim    | DE021160              |                                 |               |
|             |                                         | The following parameter           | N is repeated N tim    | DE021160              | Any Logical                     |               |

Status : Version 6 - Unchanged

Page 8 of 10 Last Checkin: 19/03/09

Doc No. :PT-HMOC-OPS-FOP-6001-OPS-OAH Fop Issue : 3.0 Issue Date:

13/04/10

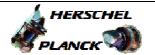

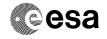

| G+          |      | 1                                                                                  |                         |                 |
|-------------|------|------------------------------------------------------------------------------------|-------------------------|-----------------|
| Step<br>No. | Time | Activity/Remarks                                                                   | TC/TLM                  | Display/ Branch |
|             |      | TC Seq. Name :HRD3025E (Dump area)                                                 |                         |                 |
|             |      |                                                                                    |                         |                 |
|             |      | TimeTag Type: B Sub Schedule ID:                                                   |                         |                 |
|             |      | Sub Schedule 1D:                                                                   |                         |                 |
|             |      |                                                                                    |                         |                 |
|             |      |                                                                                    |                         | Next Step:      |
| 10          |      | Send TC(8,4,2,2) to dump the selected adresses of the MM                           |                         | 11              |
|             |      | יייוייו                                                                            |                         |                 |
|             |      | This TC will dump the selected addresses of the MM.                                |                         |                 |
|             |      | This is the damp the colored dual cocce of the mini                                |                         |                 |
|             |      | If a bank of the MM has been turned OFF, the related address                       |                         |                 |
|             |      | range will be treated as illegal addresses.                                        |                         |                 |
|             |      | The dump will result in as many TM (8,9,2,2) as needed. All TM                     |                         |                 |
|             |      | will be of maximum length except for the last one.                                 |                         |                 |
|             |      |                                                                                    |                         |                 |
|             |      | In the TC(8,4,2,2) it is necessary to set the following parameters:                |                         |                 |
|             |      | parameters.                                                                        |                         |                 |
|             |      | - Start Address: logical address (see MM allocation).                              |                         |                 |
|             |      |                                                                                    |                         |                 |
|             |      | - Length: number of bytes to be dumped (065535).                                   |                         |                 |
|             |      | Warning: Accesses to MM A Pos 0 HwReg and MM B Pos 0 Hw                            |                         |                 |
|             |      | Reg areas must be single-word 32-bit transfers, aligned to 32-                     |                         |                 |
|             |      | bit boundaries.                                                                    |                         |                 |
|             |      | Execute Telecommand                                                                |                         |                 |
|             |      | DumpMassMem                                                                        | DC802160                |                 |
|             |      | Command Parameter(s) :                                                             |                         |                 |
|             |      | SRC DH023160<br>LEN DH006160                                                       | <br> Start_logical_addr |                 |
|             |      | HEM DROOGIGO                                                                       | ess                     |                 |
|             |      | TC Control Flags :                                                                 | Number_of_bytes         |                 |
|             |      | GBM IL DSE                                                                         |                         |                 |
|             |      | Subsch. ID : 10                                                                    |                         |                 |
|             |      | Det. descr. : Dump Mass Memory This Telecommand will not be included in the export |                         |                 |
|             |      |                                                                                    |                         |                 |
|             |      |                                                                                    |                         |                 |
|             |      |                                                                                    |                         | Next Step:      |
| 11          |      | Verify that one or more TMs(8,9,2,2) have been received                            |                         | END             |
|             |      | received                                                                           |                         |                 |
|             |      |                                                                                    |                         |                 |
|             |      | Verify Packet Reception                                                            |                         |                 |
|             |      | Mass Memory Dump                                                                   | MassMemDmp              |                 |
|             |      | Packet Details: APID:                                                              | 16                      |                 |
|             |      | Type:                                                                              | 8 9                     |                 |
|             |      | Subtype: PI1:                                                                      | 9                       |                 |
|             |      | PI2:                                                                               |                         |                 |
|             |      | Verify Packet Telemetry (Pkt = MassMemDmp)                                         |                         |                 |
|             |      | FUN DE016160                                                                       |                         |                 |
|             |      | FOR DECICION                                                                       | L                       | <u> </u>        |

Status : Version 6 - Unchanged

Write, dump and check MM addresses

File: H\_CRP\_DHS\_3025.xls Author: S. Manganelli

Page 9 of 10 Last Checkin: 19/03/09

Issue Date: 13/04/10

Write, dump and check MM addresses

File: H\_CRP\_DHS\_3025.xls Author: S. Manganelli

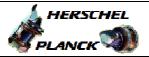

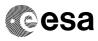

| Step<br>No. | Time | Activity/Remarks                           | TC/TLM Display/ Branch |
|-------------|------|--------------------------------------------|------------------------|
|             |      | Verify Packet Telemetry (Pkt = MassMemDmp) |                        |
|             |      | ACT DE017160                               |                        |
|             |      | Verify Packet Telemetry (Pkt = MassMemDmp) |                        |
|             |      | SID DE018160                               |                        |
|             |      | Verify Packet Telemetry (Pkt = MassMemDmp) |                        |
|             |      | SAD DE019160                               |                        |
|             |      | Verify Packet Telemetry (Pkt = MassMemDmp) |                        |
|             |      | N DE041160                                 |                        |
|             |      | Verify Packet Telemetry (Pkt = MassMemDmp) |                        |
|             |      | Data8 DE012160                             |                        |
|             |      |                                            |                        |
|             |      | End of Procedure                           |                        |

Status : Version 6 - Unchanged

Page 10 of 10 Last Checkin: 19/03/09